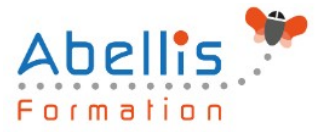

# **PROGRAMME DE FORMATION**

## Outlook - Initiation

### **Organisation**

**Mode d'organisation :** Présentiel ou distanciel **Durée :** 1 jour(s) • 7 heures

#### **Contenu pédagogique**

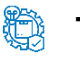

#### **Type**

Action de formation

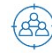

#### **Public visé**

Nouveaux utilisateurs souhaitant maitriser l'utilisation des fonctions de base proposées par Outlook

Cette formation est accessible aux publics en situation de handicap et aux personnes à mobilité réduite. Des aménagements peuvent être prévus en fonction des profils. Nous contacter pour plus d'information.

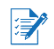

#### *Z* Prérequis

Connaissance de l'environnement Windows requise

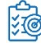

#### **Objectifs pédagogiques**

Communiquer efficacement via une messagerie

Créer un message complet contenant des pièces jointes, gérer les pièces jointes

Créer et utiliser un carnet d'adresses

Classer les messages

Gérer des rendez-vous dans l'agenda

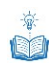

#### **Description**

Présentation d'Outlook et principes d'utilisation

- Présentation et découverte d'Outlook
- Organisation de l'affichage des éléments à l'écran
- Paramétrage des options de messagerie, des éléments supprimés et du calendrier

Personnalisation de l'environnement

- La barre d'outil d'accès rapide, le ruban, les onglets, les groupes
- Le menu Backstage (onglet Fichier)
- Les onglets contextuels (images, tableaux, graphiques…)
- Le lanceur de boite de dialogue
- Prévisualiser les différents éléments à l'aide des "Peeks"

La messagerie Outlook

- Présentation des différentes vues et du tri des messages
- Création d'une signature automatique

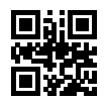

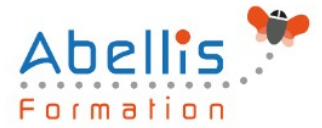

- Création et envoi des messages
- Définition des options de distribution, pièces jointes, signature, importance, suivi
- Utilisation des boutons de votes
- Lire, répondre et transférer un message
- Afficher l'aperçu et ouvrir des pièces jointes
- Utilisation des brouillons

Classement du courrier dans Outlook

- Gestion de dossiers de classement
- Déplacement et copie des messages
- Repérer les messages avec les catégories de couleurs
- Suppression des messages
- Utilisation de la corbeille

Carnet d'adresses des contacts Outlook

- Création d'un contact depuis un message reçu
- Création et gestion d'adresses
- Création et gestion de listes de distribution
- Écrire à des contacts ou à des listes de distribution
- Afficher et imprimer son carnet d'adresses
- Afficher toutes les informations de vos contacts à un seul endroit

L'essentiel du calendrier Outlook

- Navigation dans le calendrier et modification de son affichage
- Créer un rendez-vous, le modifier, le déplacer, le supprimer
- Création d'un rendez-vous ou un événement périodique
- Créer une réunion Teams (Office 365)
- Gestion d'un calendrier périodique
- Imprimer le calendrier
- Programmer et répondre à une alarme

#### **Modalités pédagogiques**

Réflexion de groupe et apports théoriques du formateur - Travail d'échange avec les participants sous forme de discussion - Utilisation de cas concrets issus de l'expérience professionnelle - Exercices pratiques (études de cas, jeux de rôle, questionnaires, quiz, mises en situation, …) sont proposés pour vérifier le niveau de compréhension et d'intégration du contenu pédagogique - Remise d'un support de cours complet pour référence ultérieure

#### **Moyens et supports pédagogiques**

Accueil des apprenants dans une salle dédiée à la formation. Chaque participant disposera d'un ordinateur (si besoin), d'un support de cours, d'un bloc-notes et d'un stylo. La formation se déroulera avec l'appui d'un vidéoprojecteur et d'un tableau blanc.

### **Modalités d'évaluation**

#### **Avant la formation :**

Nous mettons en place une évaluation de chaque participant via un questionnaire d'évaluation des besoins et de niveau.

Un audit complémentaire peut-être proposé pour parfaire cette évaluation

#### **Pendant la formation :**

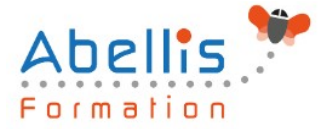

Des exercices pratiques (études de cas, jeux de rôle, questionnaires, quiz, mises en situation, …) sont proposés pour vérifier le niveau de compréhension et d'intégration du contenu pédagogique.

#### **À la fin de la formation :**

Le participant auto-évalue son niveau d'atteinte des objectifs de la formation qu'il vient de suivre.

Le formateur remplit une synthèse dans laquelle il indique le niveau d'acquisition pour chaque apprenant : « connaissances maîtrisées, en cours d'acquisition ou non acquises ». Il évalue ce niveau en se basant sur les exercices et tests réalisés tout au long de la formation.

Le participant remplit également un questionnaire de satisfaction dans lequel il évalue la qualité de la session.

À la demande du stagiaire, le niveau peut aussi être évalué par le passage d'une certification TOSA pour les outils bureautiques, CLOE pour les langues.

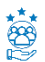

#### **Modalités de suivi**

Emargement réalisé par 1/2 journée - Certificat de réalisation remis à l'employeur à l'issue de la formation - Assistance par téléphone et messagerie - Support de cours remis à chaque participant à l'issue de sa formation - Suivi de la progression 2 mois après la formation